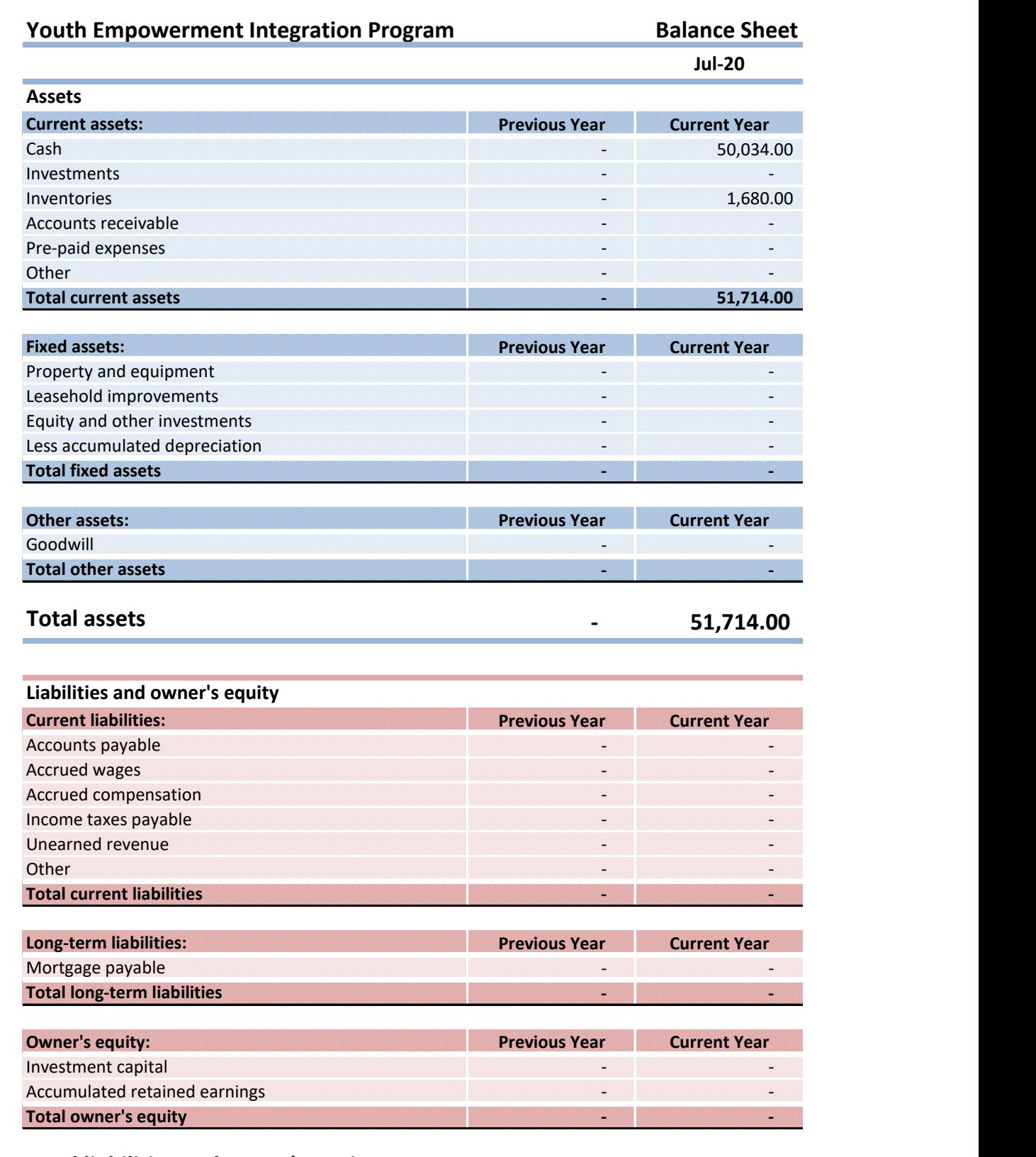

## Total liabilities and owner's equity **For auto calculated in cell C46 and for the current year in cell A46. Next instruction in cell A49. Next in cell A49. Next instruction is in cell A49. Next instruction is in cell A49.**